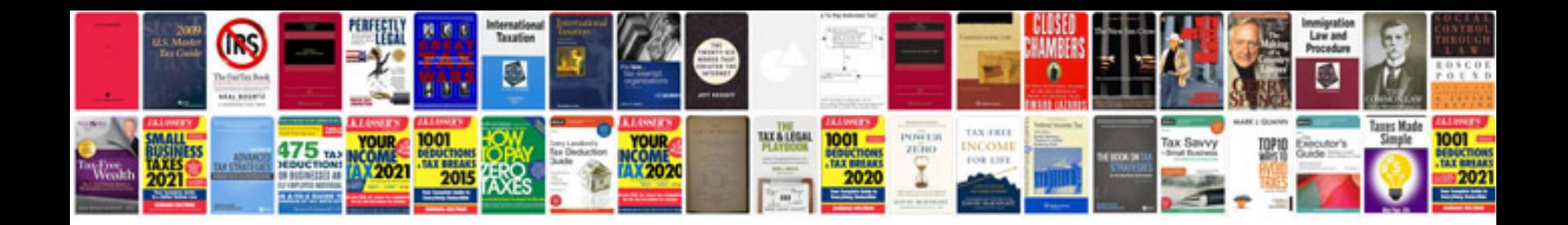

**Sdlc documents templates**

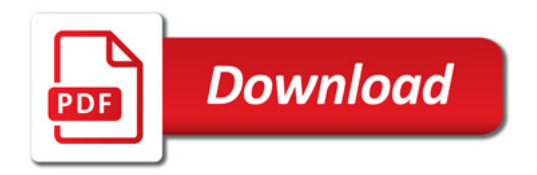

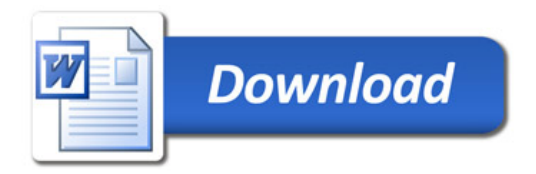